## **Instructions for Completing the Cash Receipts Transmittal Form (Each instruction number corresponds to a section of the form below).**

*Note: If you have difficulties with or questions concerning the Excel spreadsheet, please contact the Fund Accounting Cashier at (907) 450-8073.* 

**Location of forms: <http://www.alaska.edu/fund-accounting/>** Click on the drop down menu for Cash Receipts Transmittal Forms

- 1. Check the appropriate box to designate the bank account to which the funds will be deposited. (Only the UA Foundation deposits to the UA Foundation account).
- 2. Complete all departmental information: department name, preparer's name, name of person verifying information, contact telephone numbers, and current date (updates automatically in the online form).
- 3. Record the quantities of coin and currency on the appropriate lines in the 'Money Distribution' section of the form. Example: four \$10.00 bills are recorded as 4 on the '\$10.00' line, and \$40.00 as the total. Calculate the 'Coin' and 'Currency' subtotals, and then the grand total of the two (all totals calculate automatically in the online form).
- 4. Record the quantity of credit-card slips to be deposited and their total dollar amount in the 'Credit Card Receipts' section (applies to UA Foundation only).
- 5. List each check to be deposited and its amount in the 'Checks' section. Then grand total all checks (calculates automatically in the online form).
- 6. Total the entire 'Money Distribution' section (totals calculate automatically).

## **Distribute the funds to the appropriate General Ledger account (right) section.**

- 7. Record a 30-character description (for Banner) to clarify the reason for the deposit. This may contain the check#, payer, reference#, etc.. Additional information may be recorded in the 'Special Instructions' section (see #12) of the form, but will NOT appear in Banner.
- 8. Record the Fund, Org, and Account code(s) to which the deposit will be credited. The funds may be distributed among several accounts.
- 9. Record the amount to be credited for each general ledger account.
- 10. Total the amount column, and verify that it equals the 'Total of all Funds' (6) amount in the 'Money Distribution' section.
- 11. Leave this field blank. It is used by the cashier to verify the deposit when received.
- 12. Record any special instructions (i.e. requesting a copy of the cash re

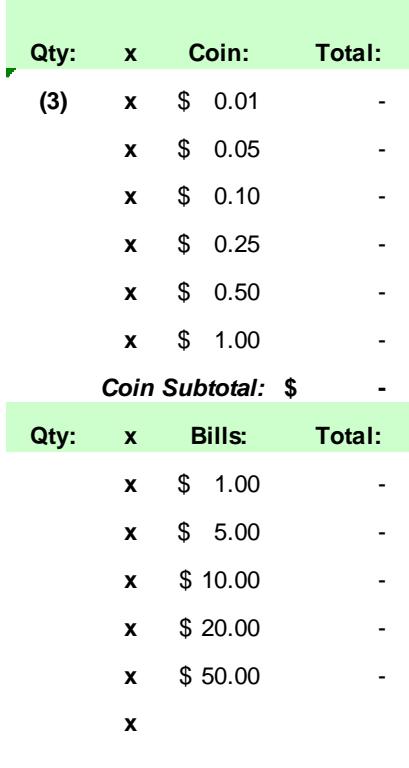

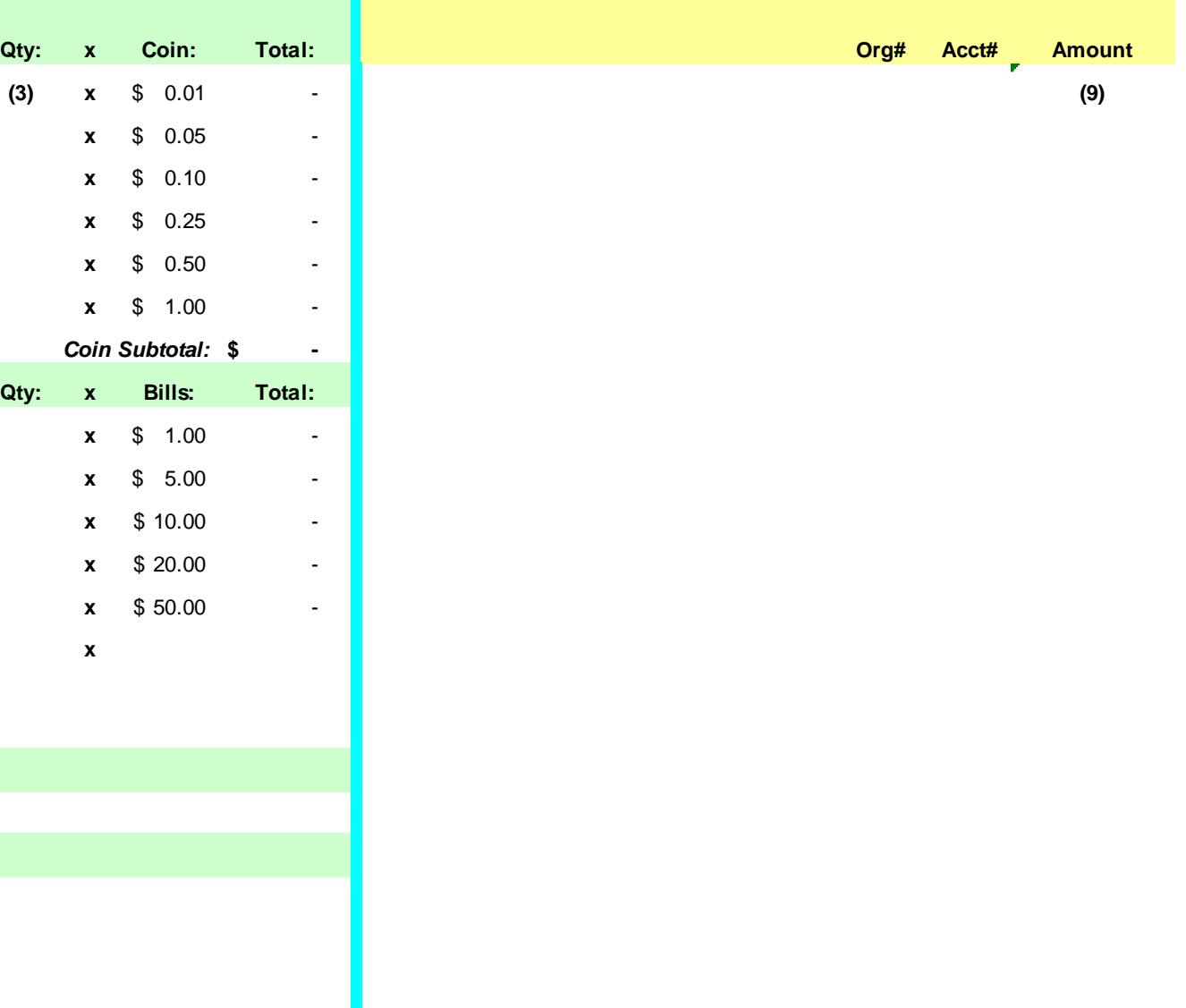